# Spatial Data Structures

- Ray-Triangle Intersections
- Bounding Volume Hierarchy
- Spatial-Partitioning Structures

#### **Ray-Mesh Intersection**

- Last lecture: closest triangle to a point
- What if we want to find the closest triangle a ray intersects?
  - A ray is a point + a direction vector
  - More constrained problem
  - Naïve approach still needs to check every triangle!

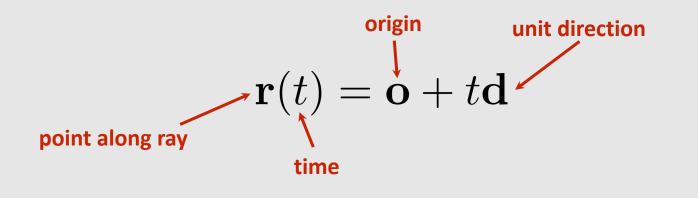

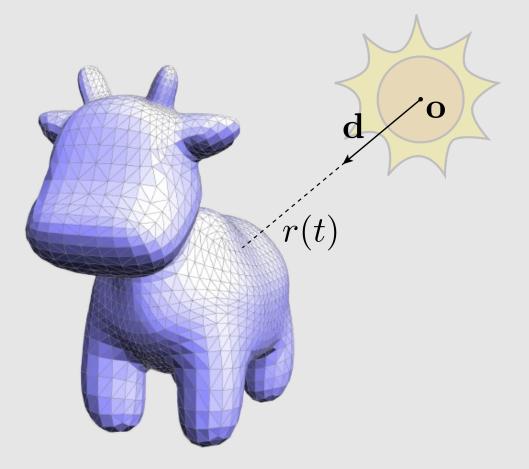

#### **Ray-Mesh Intersection**

- Spatial data structures that allows us to compute ray-mesh intersections without having to check every triangle
- Think of building these structures as a preprocessing step
  - Building can take a while
  - Searching must be fast!

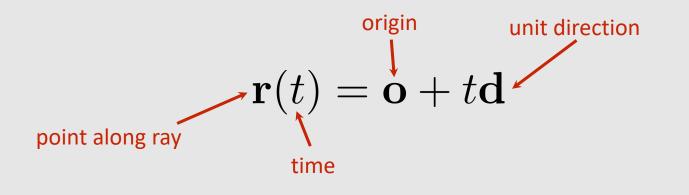

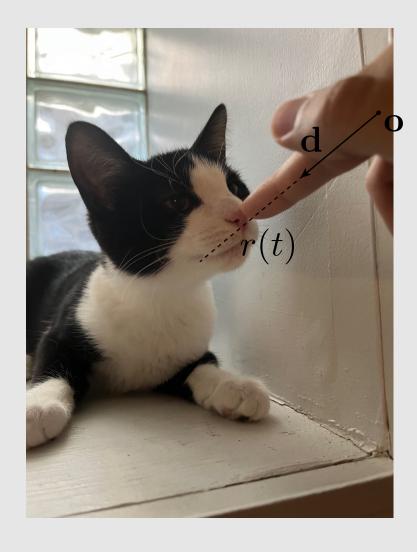

#### **Ray-Plane Intersection**

Given a plane defined as

 $\mathbf{N}^{\mathrm{T}}\mathbf{x} = \mathbf{c}$ 

We can find the intersection point by plugging in the ray for  $\mathbf{x}$ 

 $\mathbf{N}^{\mathrm{T}}(\mathbf{o} + t\mathbf{d}) = \mathbf{c}$ 

Then solve for *t* 

 $t = \frac{\mathbf{c} - \mathbf{N}^{\mathrm{T}} \mathbf{o}}{\mathbf{N}^{\mathrm{T}} d}$ 

Substitute the time into the ray equation to find the intersection point

$$\mathbf{p} = \mathbf{o} + \left(\frac{\mathbf{c} - \mathbf{N}^{\mathrm{T}}\mathbf{o}}{\mathbf{N}^{\mathrm{T}}d}\right)\mathbf{d}$$

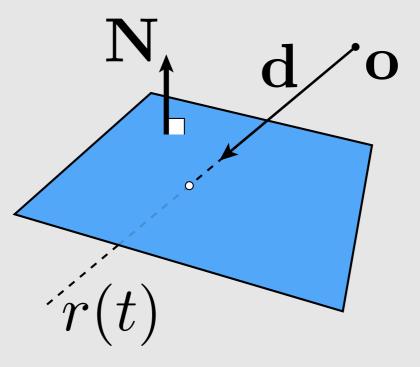

#### **Ray-Triangle Intersection**

- Not much different:
  - i) Compute ray-plane intersection to find point **p** on plane
  - ii) Perform point-in-triangle test for point **p** 
    - Barycentric coordinates
- Not a very efficient algorithm...
  - Can we combine both steps into one?
  - Idea: set intersection and barycentric tests equal

 $\mathbf{o} + t\mathbf{d} = (1 - u - v) * p_0 + u * p_1 + v * p_2$ 

• If the intersection point lies within the triangle, the above equation will have a solution

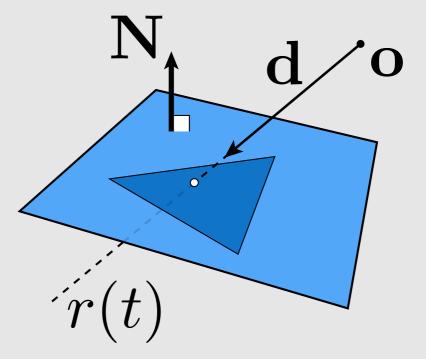

#### Moller-Trumbore Algorithm

Given the below equation

$$\mathbf{o} + t\mathbf{d} = (1 - u - v) * p_0 + u * p_1 + v * p_2$$

Rearrange the terms until unknowns are on one side

$$\mathbf{o} - p_0 = u * (p_1 - p_0) + v * (p_2 - p_0) - t\mathbf{d}$$

Rewrite in terms of variables\*\*

$$\boldsymbol{s} = \boldsymbol{u} \ast \boldsymbol{e_1} + \boldsymbol{v} \ast \boldsymbol{e_2} - t \mathbf{d}$$

Rewrite as a matrix operation

$$s = [e_1 \quad e_2 \quad -\mathbf{d}] \cdot \begin{bmatrix} u \\ v \\ t \end{bmatrix}$$

Solve using Cramer's rule

$$\begin{aligned} s &= \mathbf{o} - p_0 \\ e_1 &= p_1 - p_0 \\ e_2 &= p_2 - p_0 \end{aligned} \qquad \begin{bmatrix} u \\ v \\ t \end{bmatrix} = \frac{1}{(e_1 \times \mathbf{d}) \cdot e_2} \begin{bmatrix} -(s \times e_2) \cdot \mathbf{d} \\ (e_1 \times \mathbf{d}) \cdot s \\ -(s \times e_2) \cdot e_1 \end{bmatrix} \end{aligned}$$

**S** :

#### Moller-Trumbore Visualized

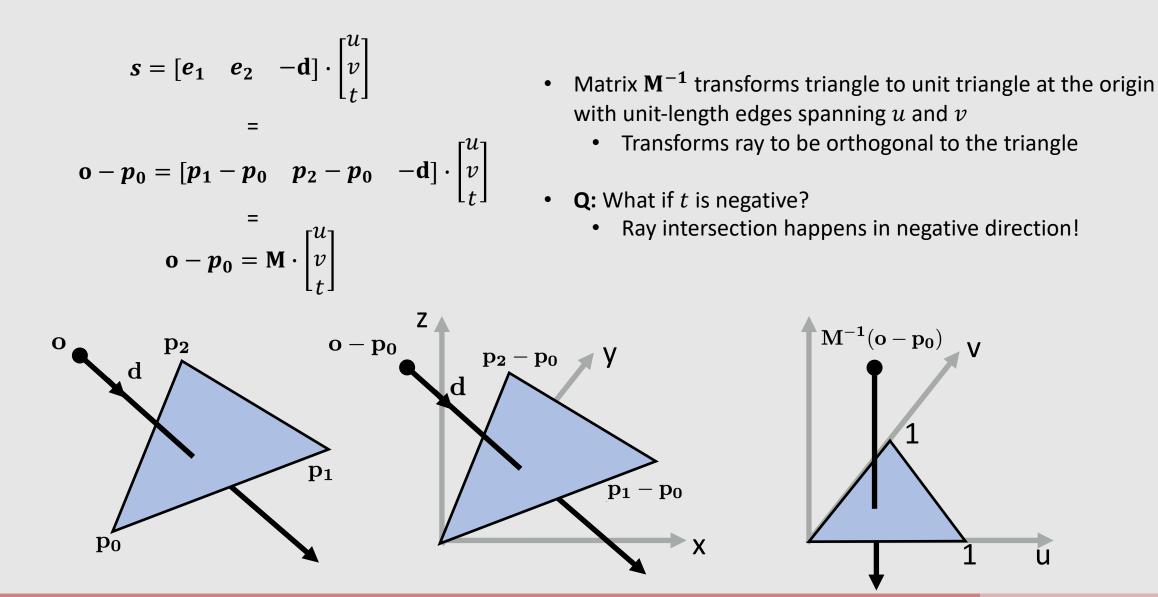

#### **Spatial Data Structures**

- Naïve ray-mesh intersection requires checking every triangle for ray-triangle intersection
  - Meshes have millions to billions of triangles
  - O(n) execution
- Idea: sort triangles in a way where we can perform quick intersection tests on groups of triangles at a time

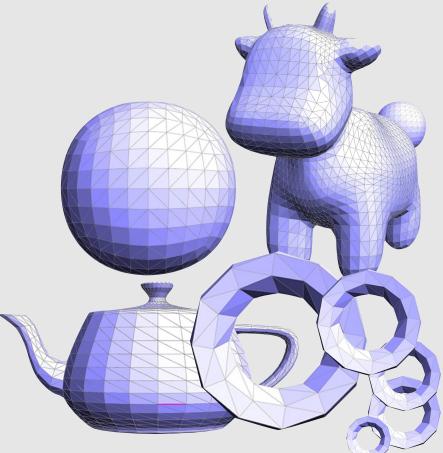

# **Bounding Box**

- Precompute the smallest axis-aligned bounding box around all primitives
  - Keep track of smallest and largest (x,y,z) coordinates for all primitives
- Check for ray-box intersection
  - If **misses**, we are done
  - If passes, check all triangles
- Saves time for rays that clearly miss the mesh, but...
  - Still O(n) for rays that intersect the box

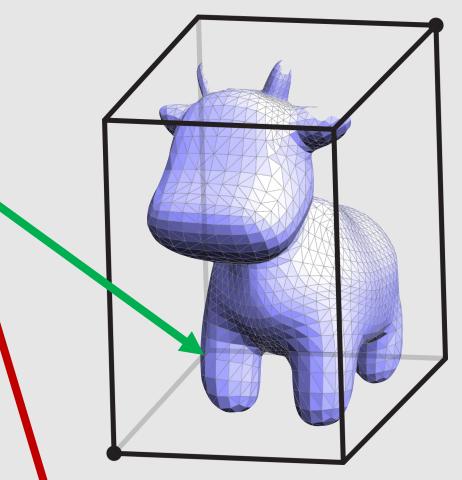

# More Bounding Boxes

- What if we had 2 levels of bounding boxes?
  - Global bounding box •
    - Head bounding box •
    - Body bounding box
- can we make this recursive? Check for global ray-box intersection ٠ If **misses**, we are done
  - If passes,
    - Check for head ray-box intersection •
      - If **misses**, continue
      - If passes, check all triangles in head
    - Check for body ray-box intersection
      - If **misses**, continue
      - If passes, check all triangles in body
- Better, some rays can now pass the global bbox but neither ٠ the head/body bbox
  - We have tighter checks rays need to pass in order to search underlying triangles

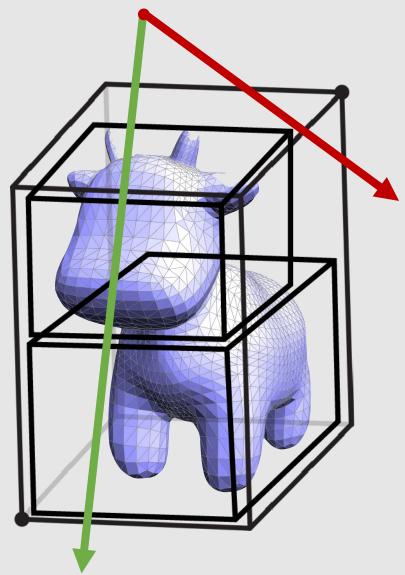

# A Hierarchy of...Bounding Volumes?

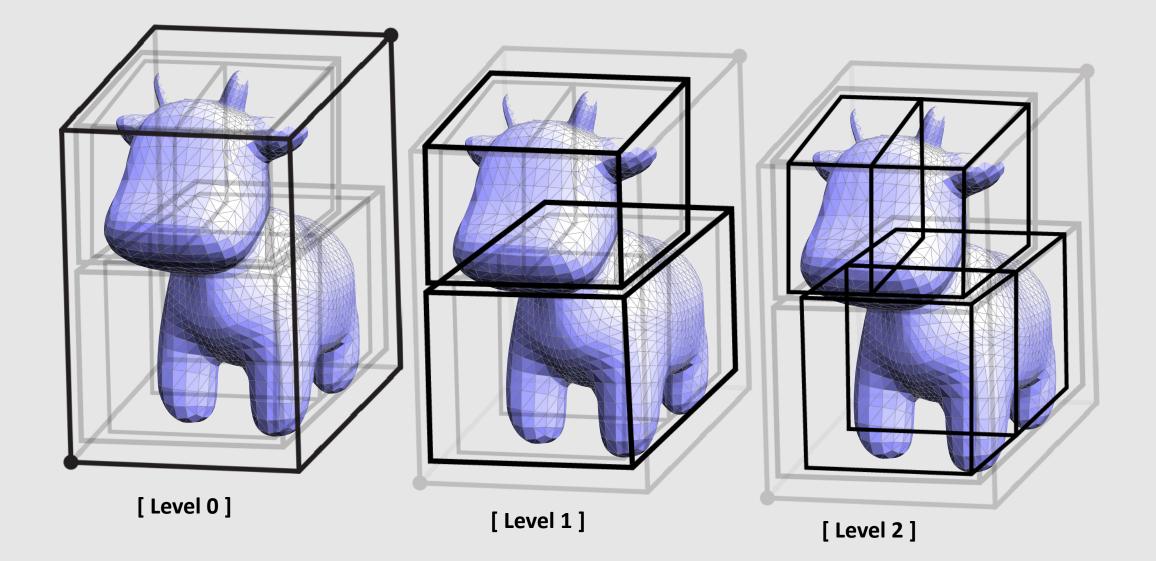

# Bounding Volume Hierarchy (BVH)

- Recursively partition nodes into smaller nodes
  - Stop when node contains no more than several primitives
- The resulting **BVH** mimics a tree
  - Root node encompasses all primitives
  - Each non-root node has a parent
  - Each non-leaf node has two children
    - Some BVHs can have more than 2 children
  - Each leaf node points to a handful of primitives

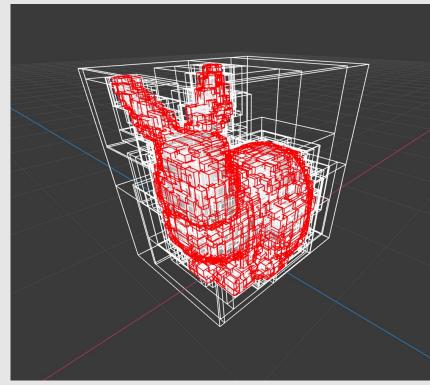

Stanford Bunny BVH visualizing 10<sup>th</sup> level

# Ray-Triangle Intersections

- Bounding Volume Hierarchy
- Spatial-Partitioning Structures

Let's look at an example

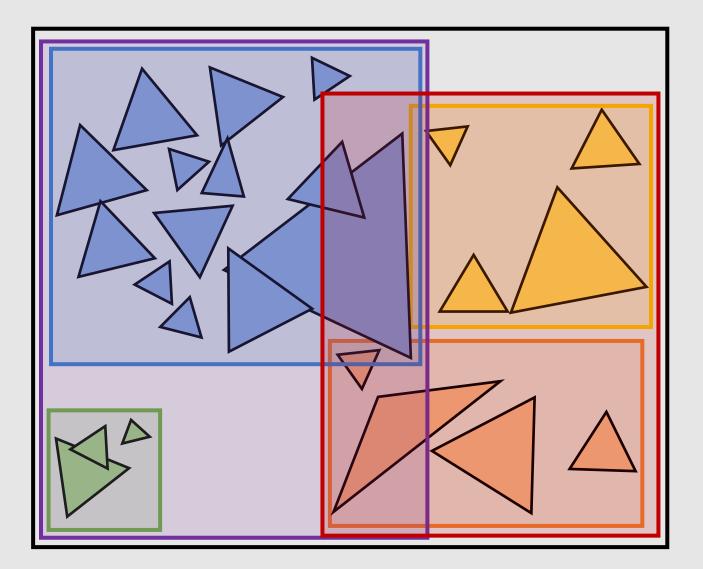

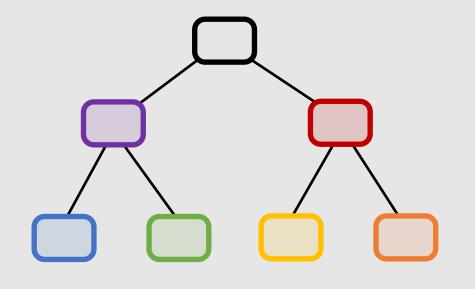

Bounding boxes will sometimes intersect!

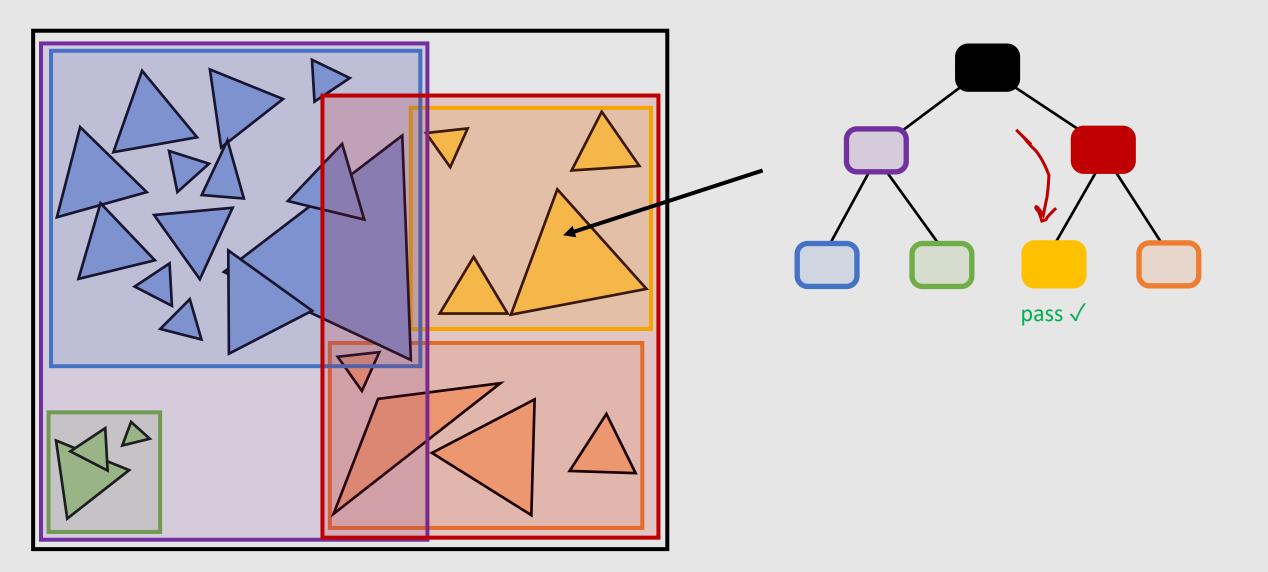

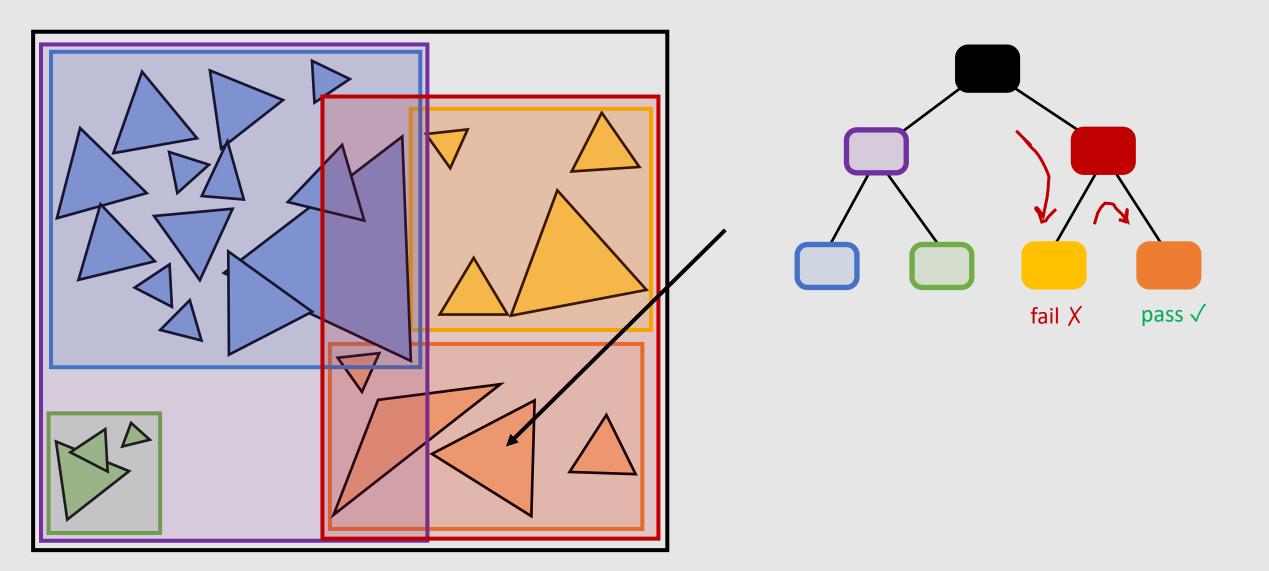

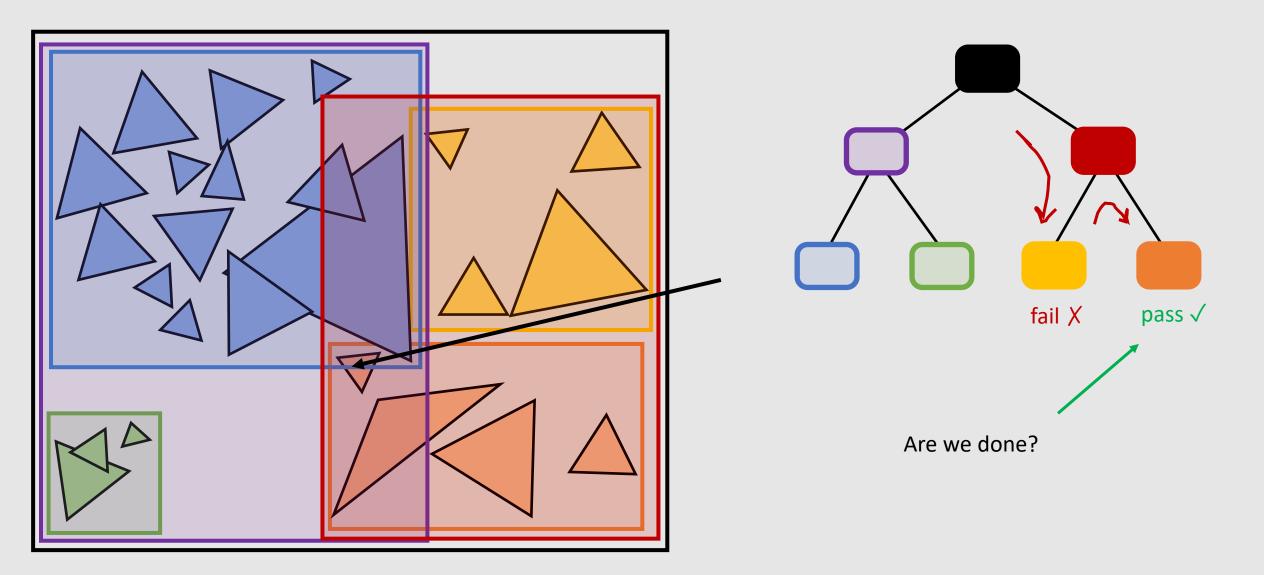

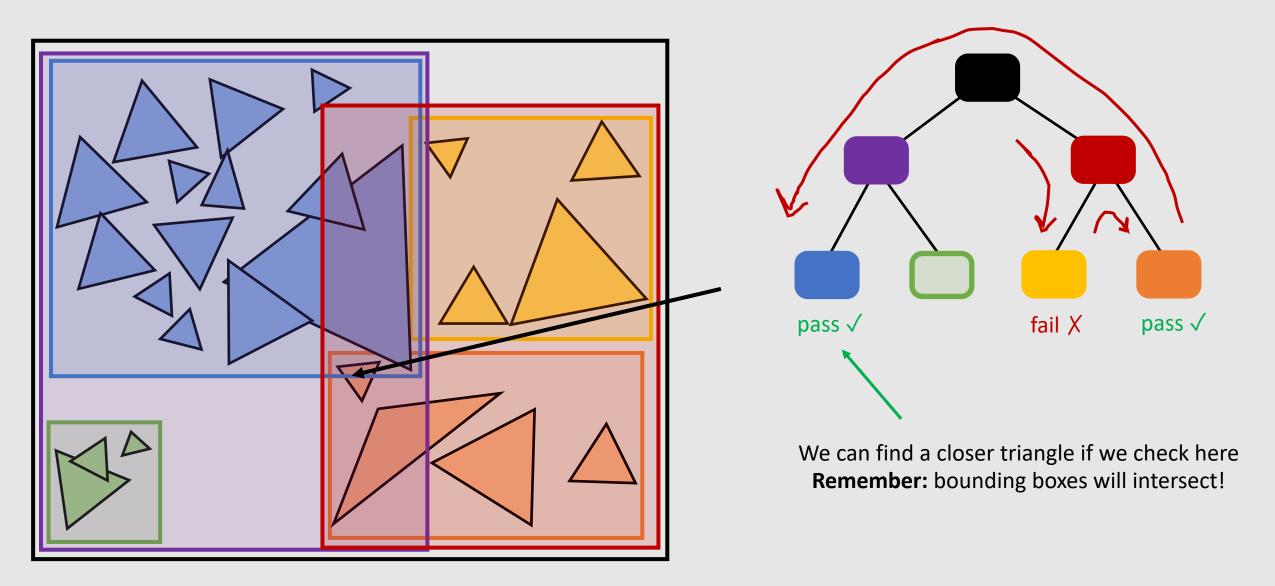

# **BVH** Traversal

```
struct BVHNode {
 // is the node a leaf
 bool leaf:
 // min/max coordinates enclosing primitives
  Bbox bbox;
 // left child (can be NULL)
  BVHNode *child1;
 // right child (can be NULL)
  BVHNode *child2;
 // for leaves, stores primitives
  Primitive *primList;
struct HitInfo {
 // the primitive the ray hit
  Primitive *prim;
 // the time along the ray the hit occured
  float t;
```

```
void hit(Ray* ray, BVHNode* node, HitInfo* best)
 // test if ray hits node's bbox
  HitInfo hit = intersect(ray, node->bbox);
  if (hit.prim == NULL || hit.t > best.t))
    return;
  // for leaves, check each primitive
  if (node->leaf) {
    for (each primitive p in node->primList) {
      hit = intersect(ray, p);
      if (hit.prim != NULL && hit.t < best.t) {
        best.prim = p;
       best.t = t;
  } else {
    // traverse BOTH children
    hit(ray, node->child1, best);
    hit(ray, node->child2, best);
```

# **BVH** Traversal

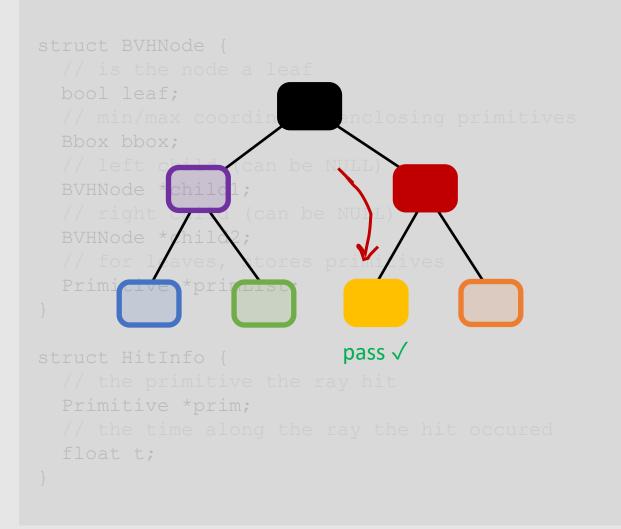

```
We don't ALWAYS need to check both children.
    Recall the first example where we terminated
        after searching only the closer bbox.
} else {
  // traverse BOTH children
  hit(ray, node->child1, best);
  hit(ray, node->child2, best);
```

#### **Better BVH Traversal**

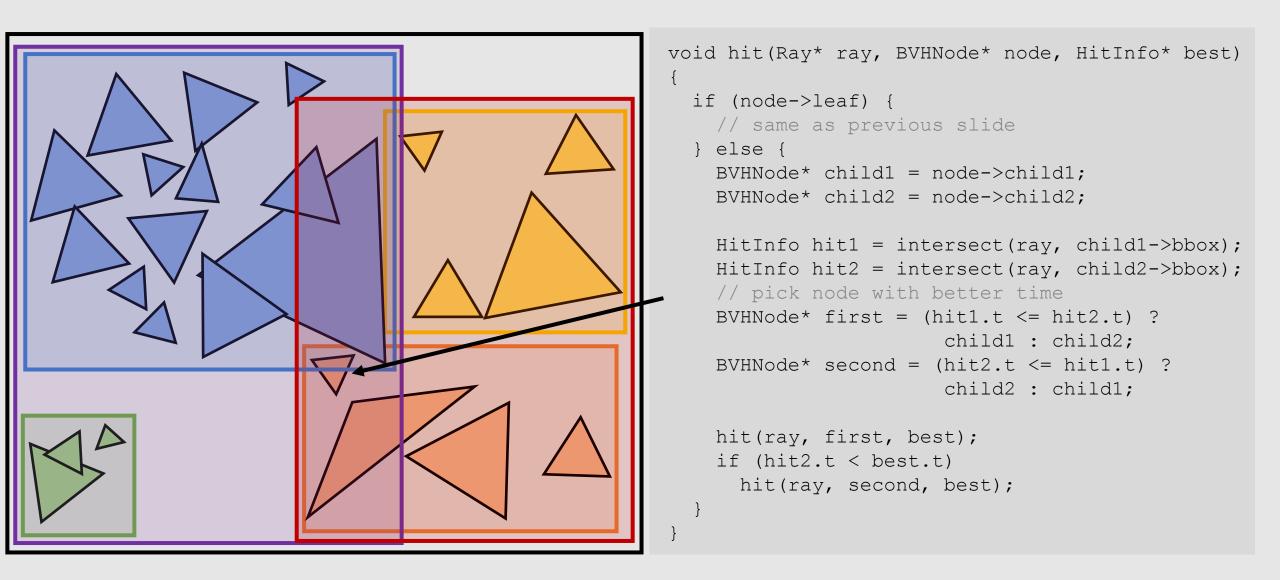

#### **Better BVH Traversal**

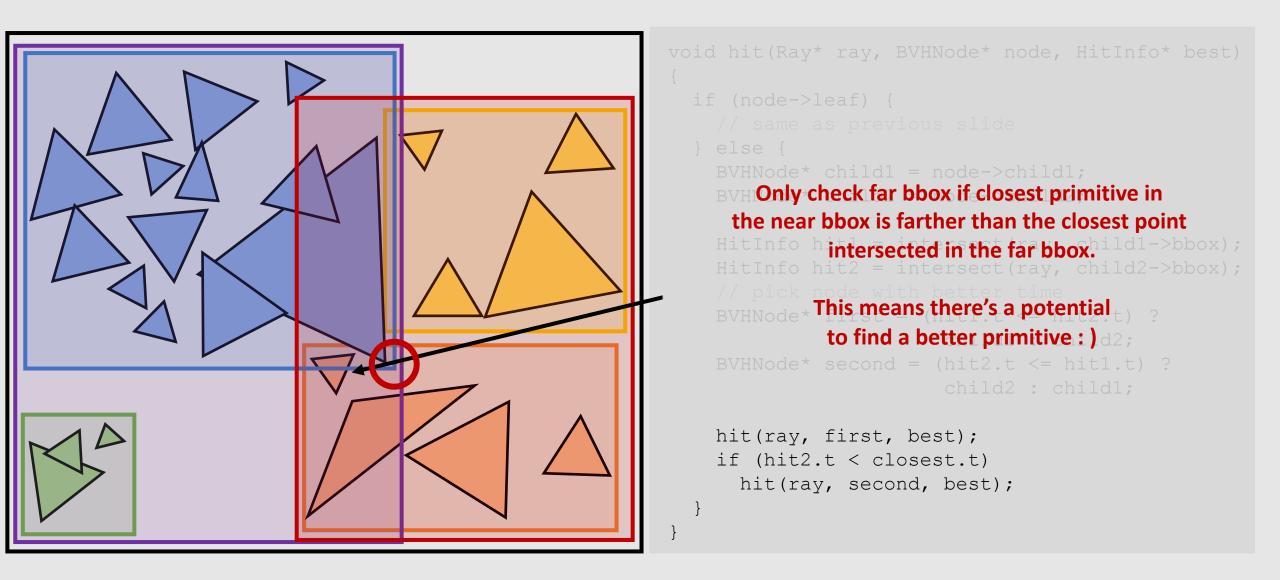

So we know how to traverse a BVH, But how do we build one?

# **BVH** Partitioning

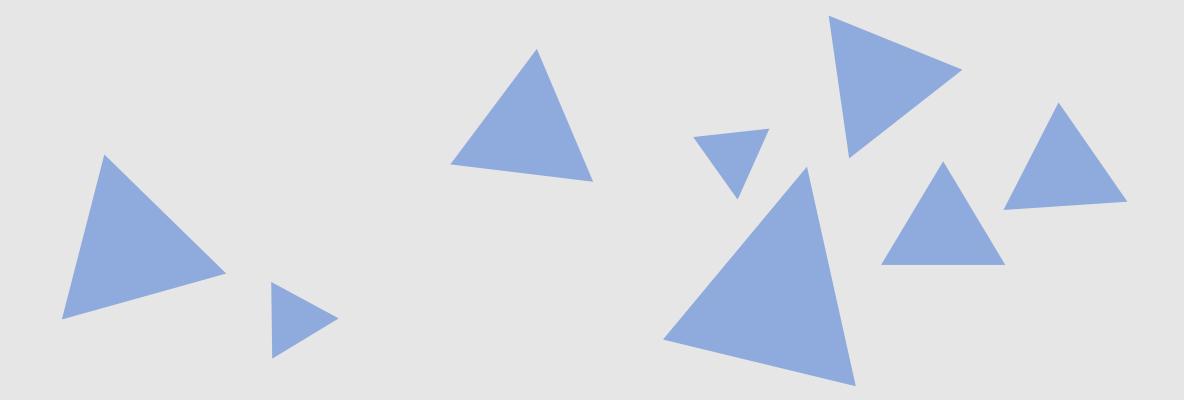

What is the best way to partition these primitives?

# **BVH** Partitioning

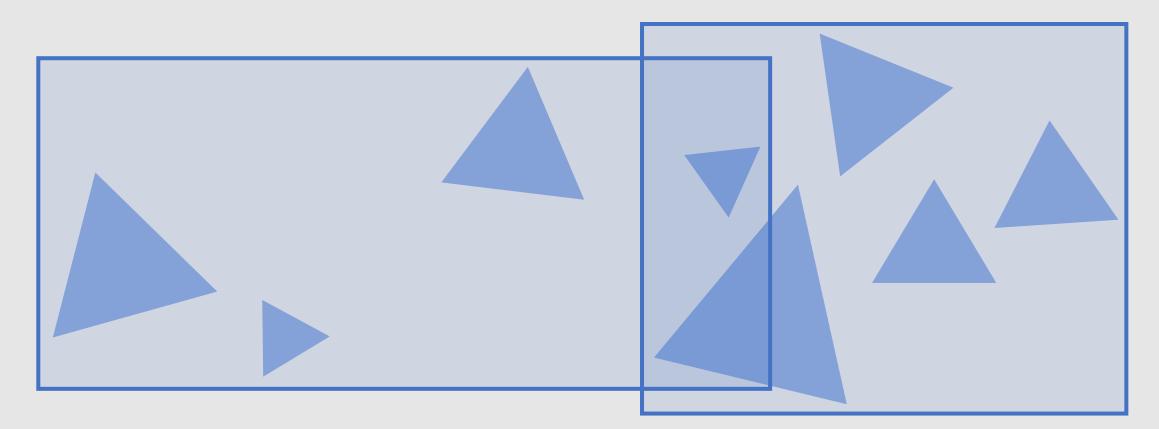

We can split them into equal # of primitives... ...but bboxes take up large area

# **BVH** Partitioning

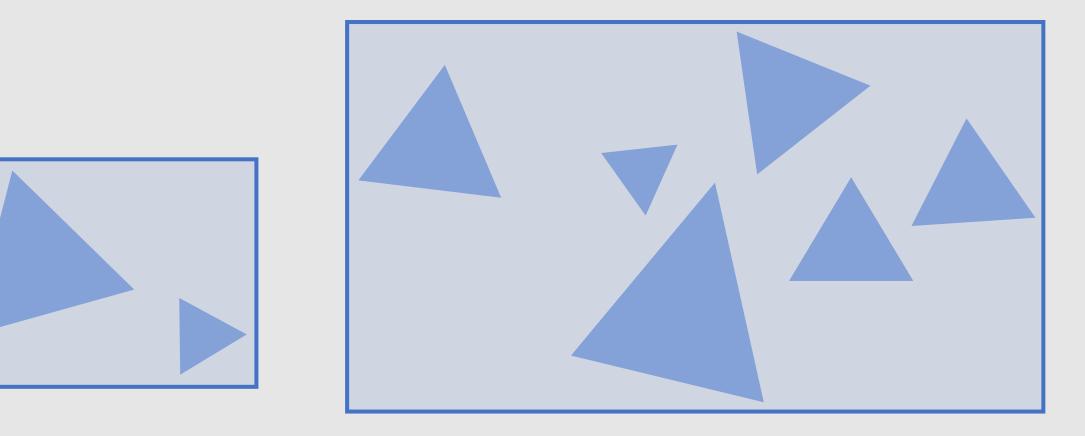

We can split them into the smallest possible bboxes... ...but some bboxes will have many more primitives

• The cost of intersecting a node is:

$$C = C_{trav} + p_A C_A + p_B C_B$$

- Where:
  - *C<sub>trav</sub>* measures the cost of intersecting the current node's bbox
  - $p_A$  measures the probability of a ray intersecting child node A given it intersects the parent node of A
  - C<sub>A</sub> measures the cost of intersecting a primitive in child node A's subtree

#### Surface Area Heuristic gives us a quantitative way of telling us if a partition is good A better partition will have a lower cost

• The cost of intersecting a node is:

$$C = C_{trav} + p_A C_A + p_B C_B$$

- Where:
  - $C_{trav}$  measures the cost of intersecting the current node's bbox
  - $p_A$  measures the probability of a ray intersecting child node A given it intersects the parent node of A
  - C<sub>A</sub> measures the cost of intersecting a primitive in child node A's subtree

- Fixed cost associated with bbox intersection
- Having too large a BVH depth means we have to check too many bboxes before finding a primitive

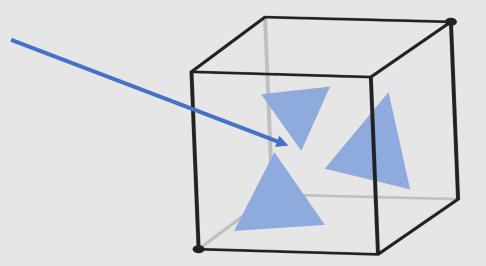

• The cost of intersecting a node is:

$$C = C_{trav} + p_A C_A + p_B C_B$$

- Where:
  - *C*<sub>trav</sub> measures the cost of intersecting the current node's bbox
  - $p_A$  measures the probability of a ray intersecting child node A given it intersects the parent node of A
  - $C_A$  measures the cost of intersecting a primitive in child node A's subtree

For a convex object A inside a parent convex object
 B, the probability that a random ray that hits B also
 hits A is given by the ratio of the surface areas S<sub>A</sub>
 and S<sub>B</sub> of these objects:

$$P(\text{hit}A|\text{hit}B) = \frac{S_A}{S_B}$$

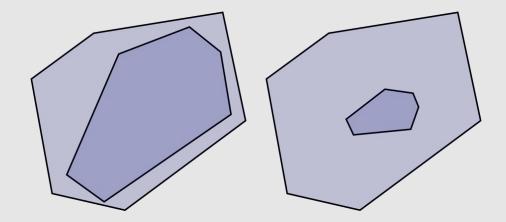

• The cost of intersecting a node is:

$$C = C_{trav} + p_A C_A + p_B C_B$$

- Where:
  - *C<sub>trav</sub>* measures the cost of intersecting the current node's bbox
  - $p_A$  measures the probability of a ray intersecting child node A given it intersects the parent node of A
  - $C_A$  measures the cost of intersecting a primitive in child node A's subtree

- For a node  $C_A$ , this is the cost of checking all primitives held by this box
  - All triangles have the same cost C<sub>tri</sub>
  - For  $N_A$  triangles, cost is  $N_A C_{tri}$

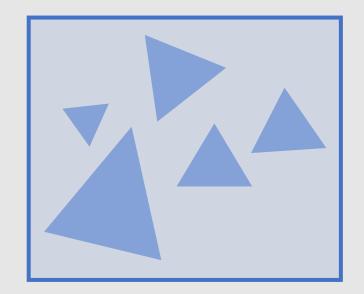

• The cost of intersecting a node is:

$$C = C_{trav} + p_A C_A + p_B C_B$$

- Where:
  - *C<sub>trav</sub>* measures the cost of intersecting the current node's bbox
  - $p_A$  measures the probability of a ray intersecting child node A given it intersects the parent node of A
  - C<sub>A</sub> measures the cost of intersecting a primitive in child node A's subtree
- New equation:

$$C = C_{trav} + \frac{S_A}{S_C} N_A C_{tri} + \frac{S_B}{S_C} N_B C_{tri}$$

• *C<sub>trav</sub>*, *C<sub>tri</sub>* and *S<sub>C</sub>* are constants, so we can remove them when computing the minimum cost:

- Minimizes surface area deviation
- Minimizes primitive deviation

We know what a good partition is, but how do we actually build a partition

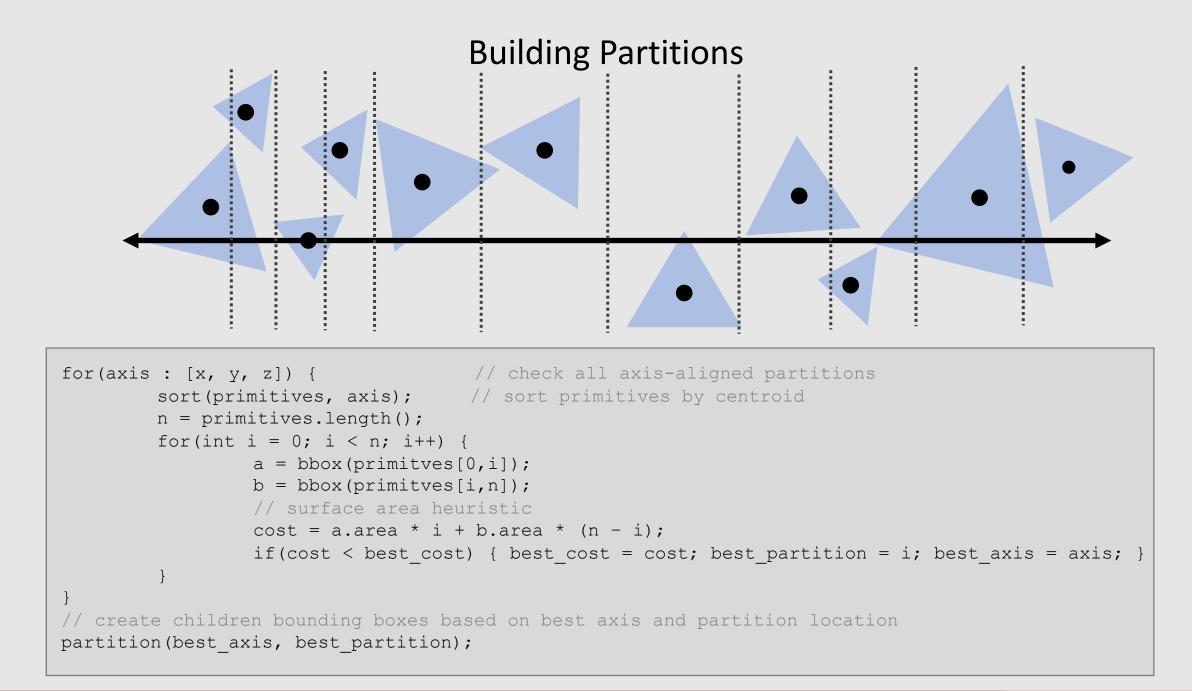

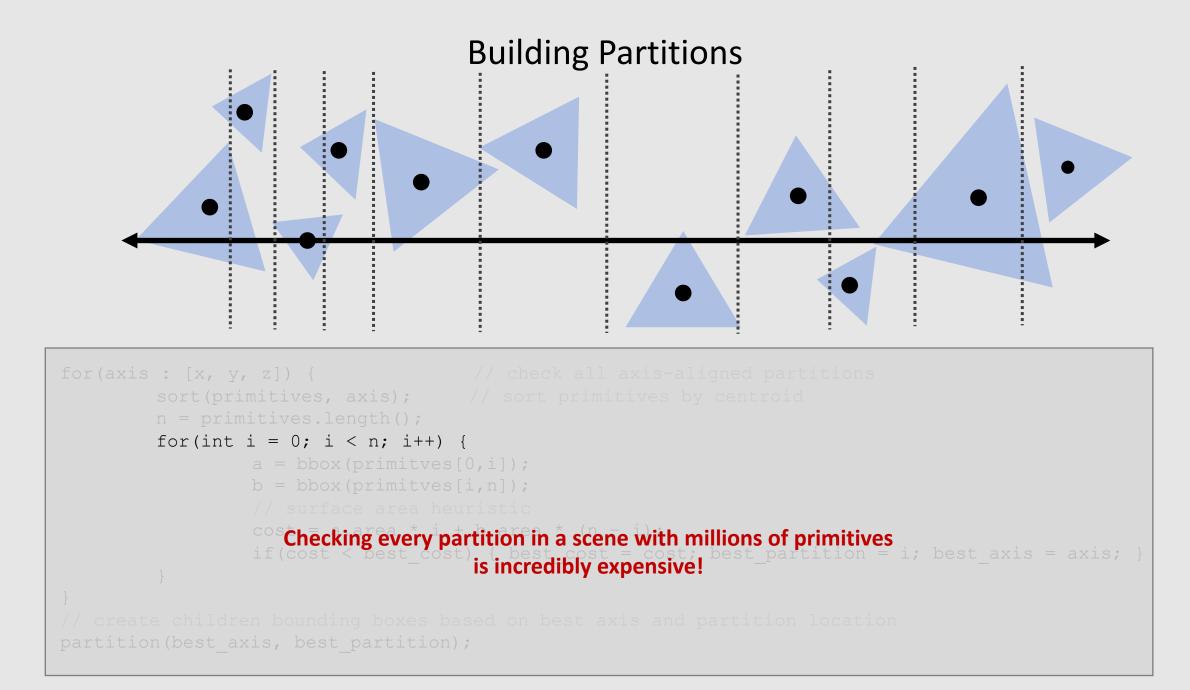

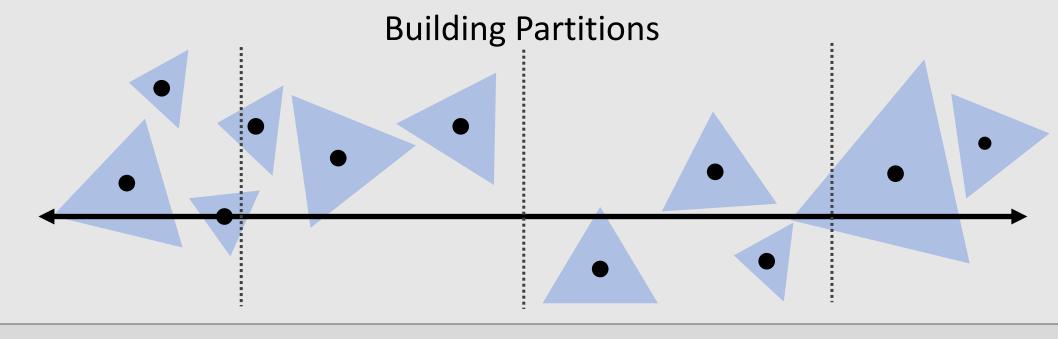

```
for(axis : [x, y, z]) {
    sort(primitives, axis);
    n = primitives.length();
    for(int i = 0; i < n; i+=32) { // check every B primitives (B = 32)
        a = bbox(primitves[0,i]);
        b = bbox(primitves[i,n]);
        cost = a.area * i + b.area * (n - i);
        if(cost < best_cost) { best_cost = cost; best_partition = i; best_axis = axis; }
    }
    partition(best_axis, best_partition);</pre>
```

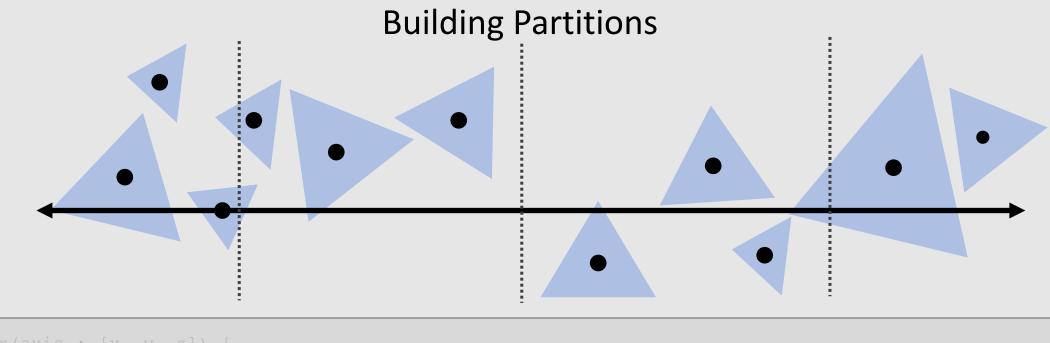

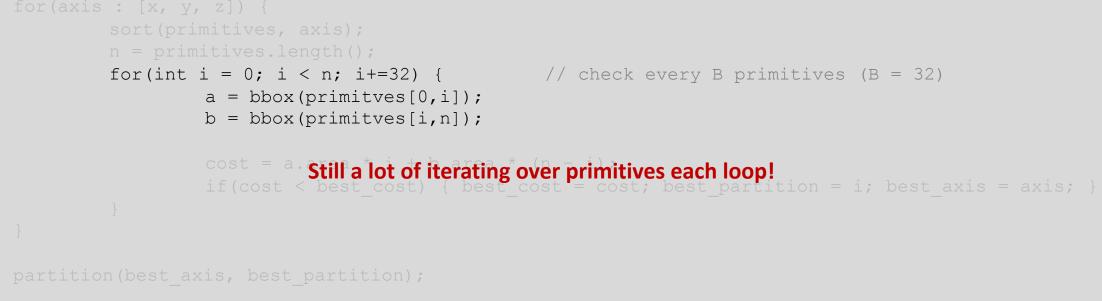

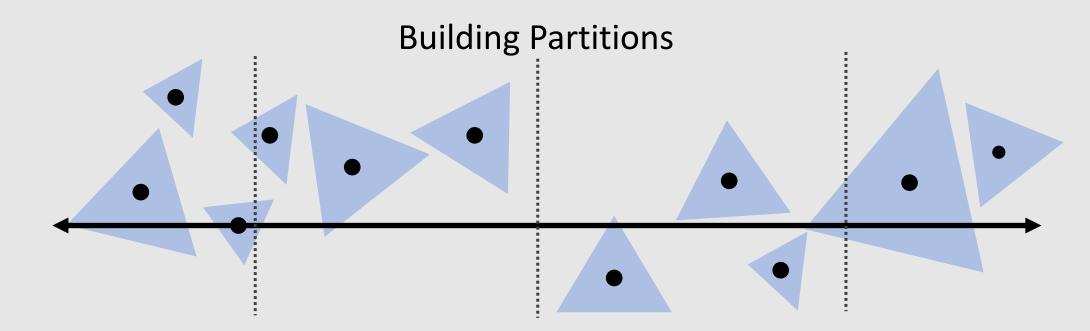

```
for(axis : [x, y, z]) {
    sort(primitives, axis);
    n = primitives.length();
    bin_n = bin.length();
    for(int i = 0; i < n; i++) {
        bin = compute_bucket(primitves[i].centroid) // find bin that triangle lies in
        bin.bbox.add(primitves[i]); } // add triangle to bin
    for(int j = 0; j < bin_n; j++) {
            a = bbox(bin[0,j]); // add bins to partitions instead of triangles
            b = bbox(bin[j, bin_n]); // add bins to partitions instead of triangles
            // same as before
    }
}</pre>
```

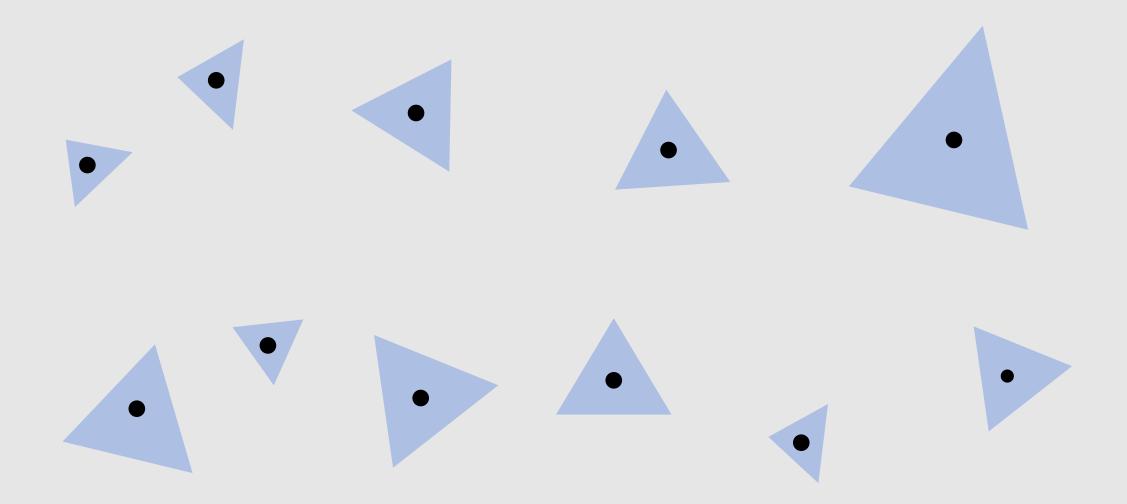

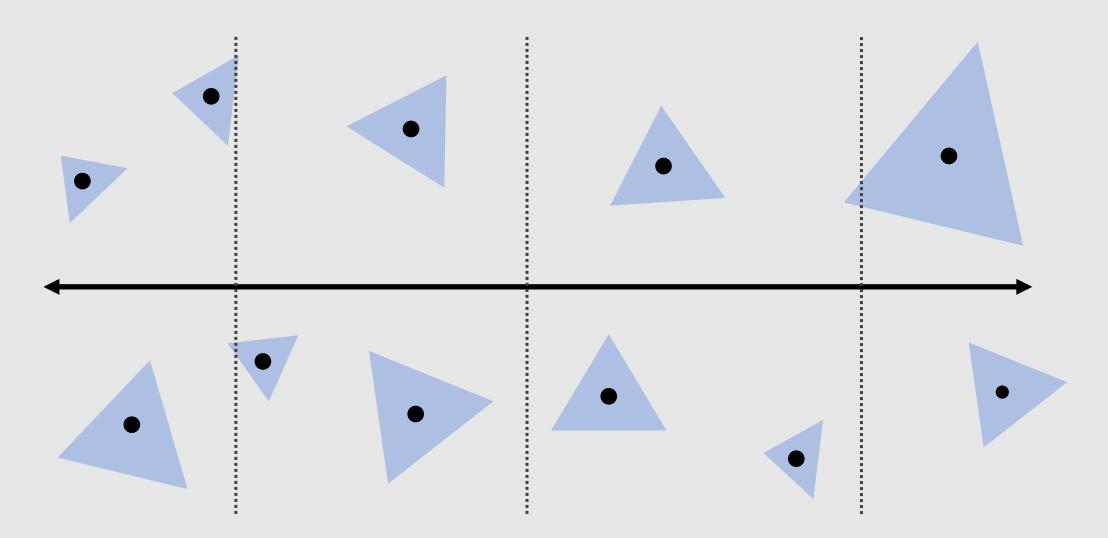

[ x-axis binning ]

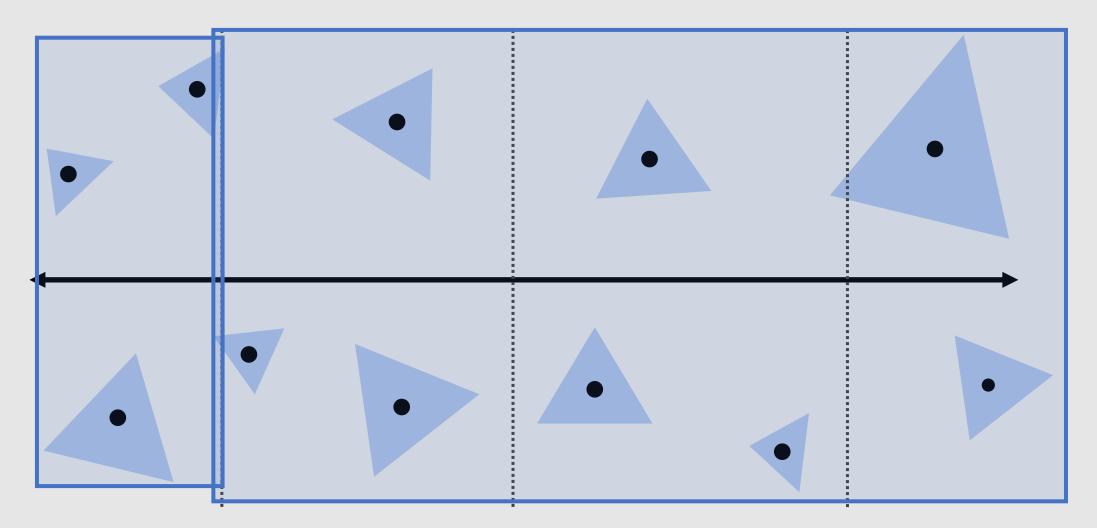

Cost = 3 prims \* (0.15) + 8 prims \* (0.87)

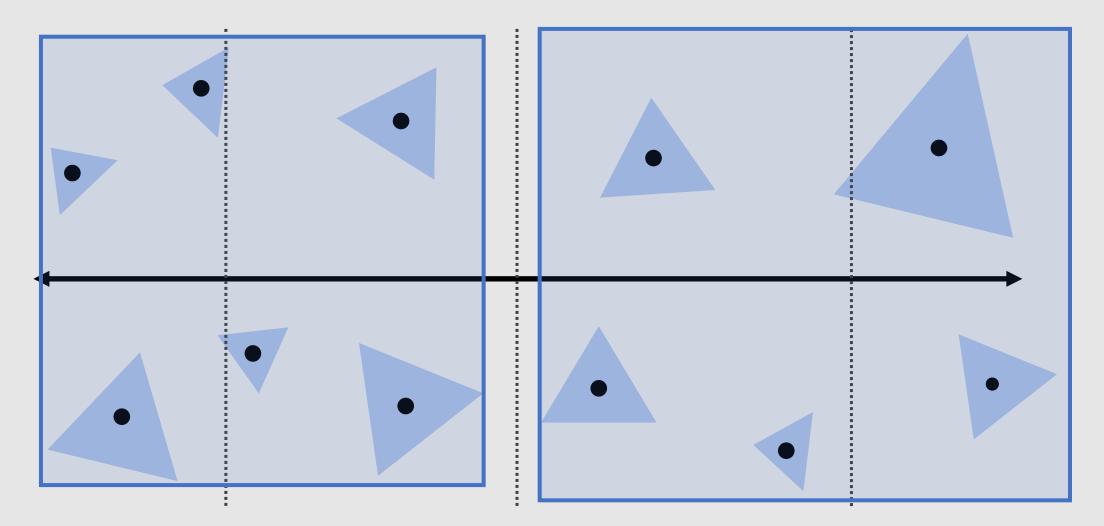

Cost = 6 prims \* (0.38) + 5 prims \* (0.43)

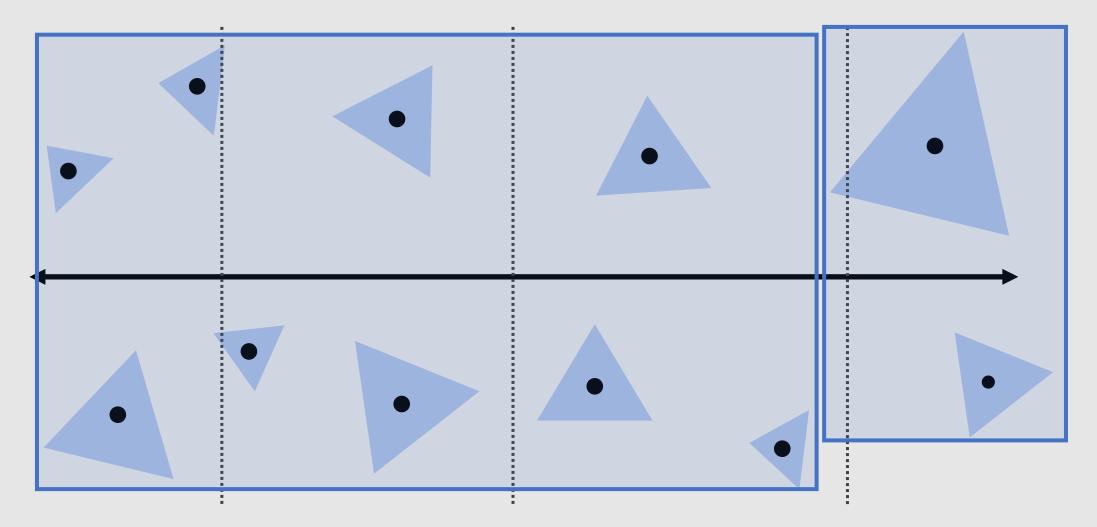

Cost = 9 prims \* (0.81) + 2 prims \* (0.18)

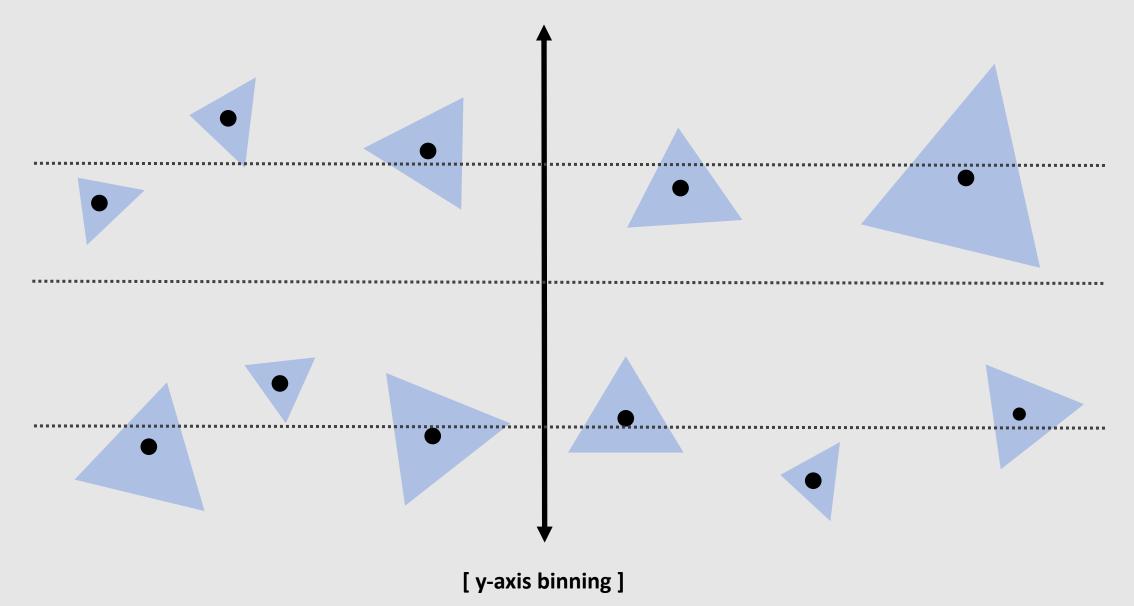

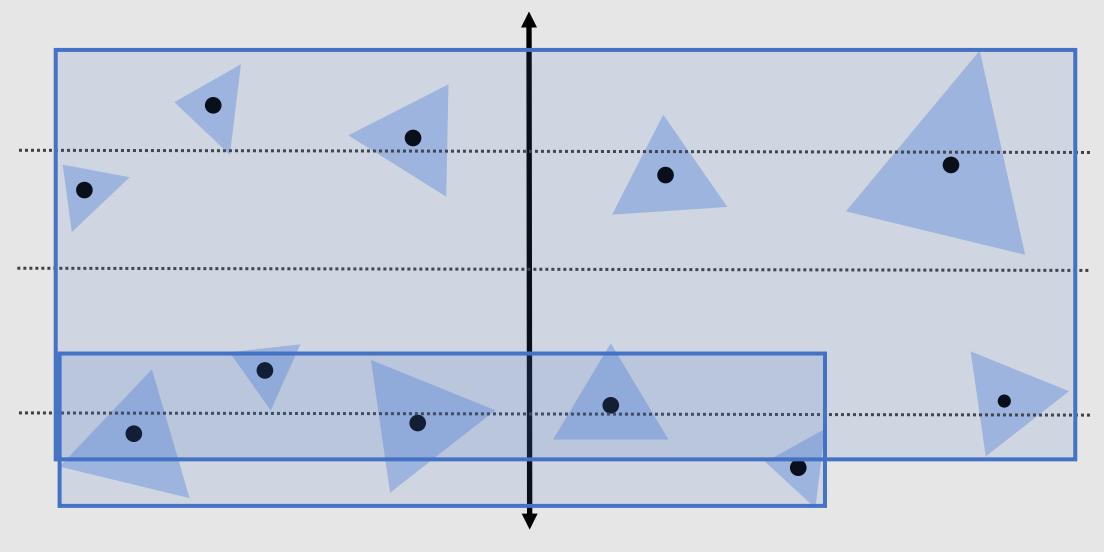

Cost = 3 prims \* (0.19) + 8 prims \* (0.91)

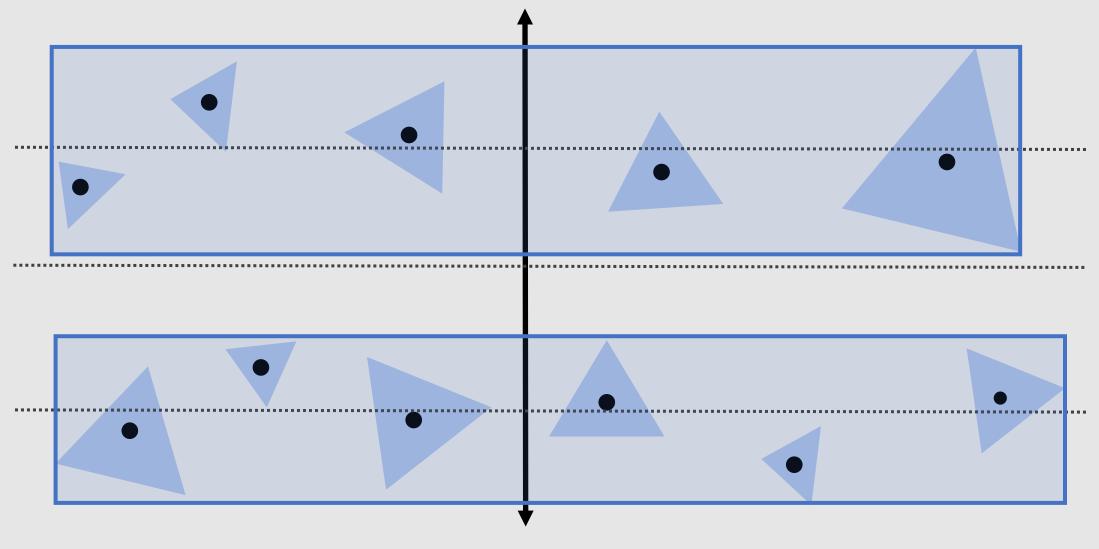

Cost = 6 prims \* (0.32) + 5 prims \* (0.36)

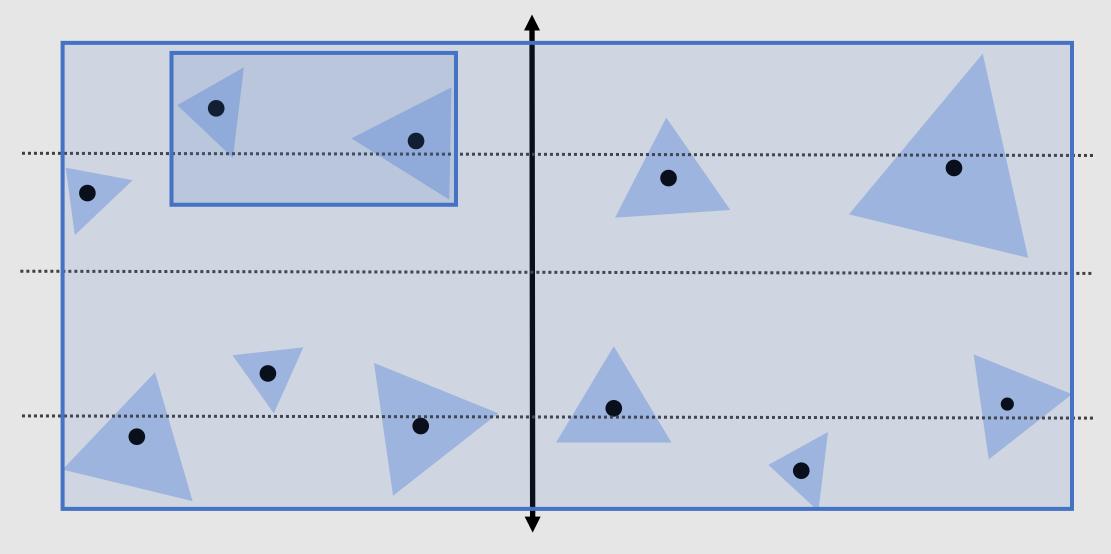

Cost = 9 prims \* (0.94) + 2 prims \* (0.13)

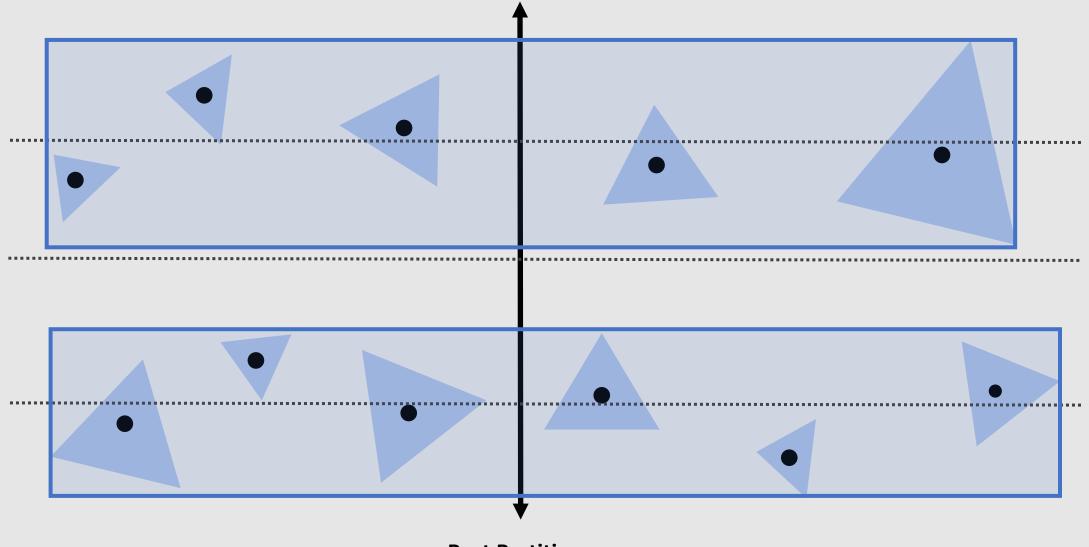

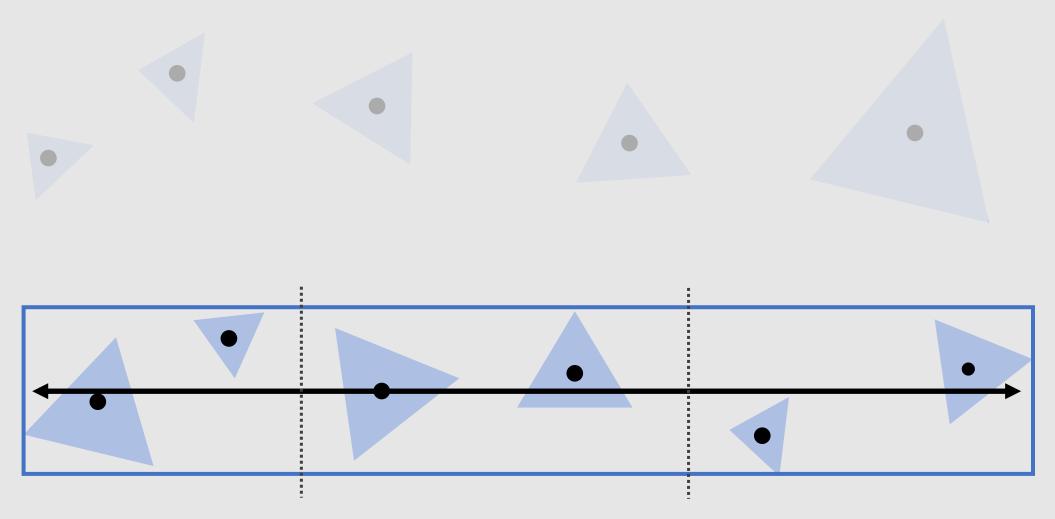

Recurse with each child node

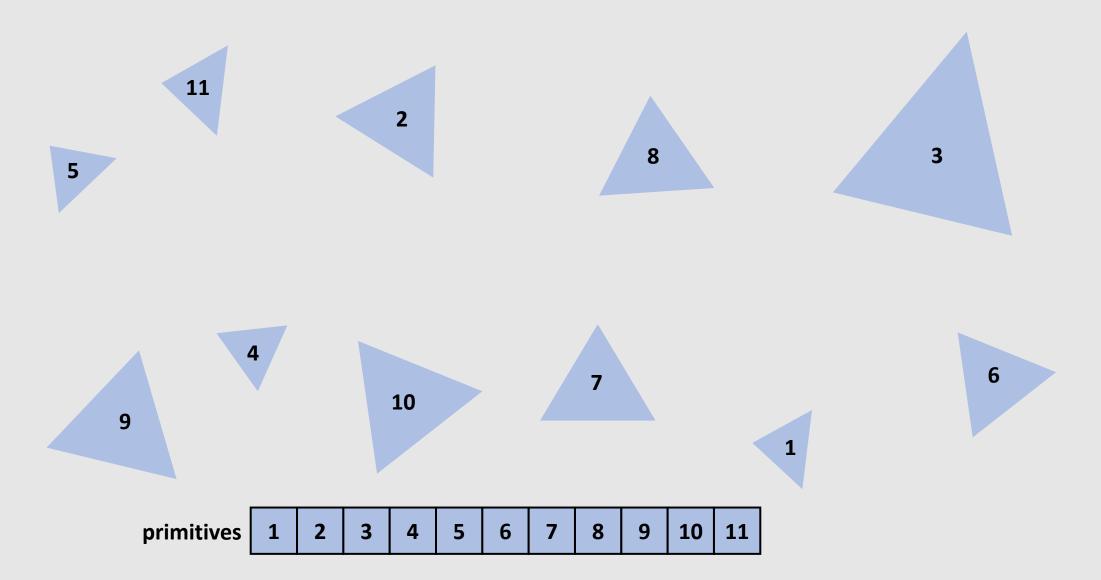

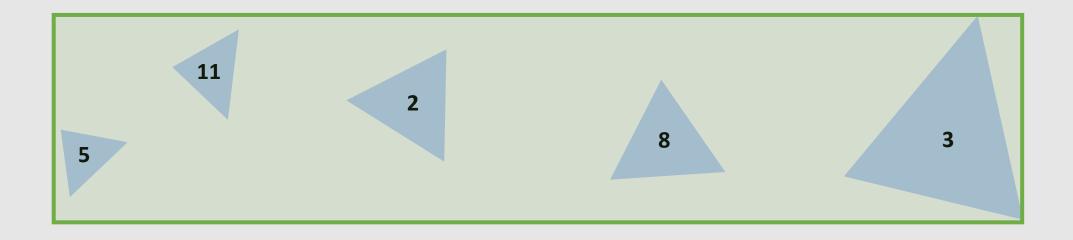

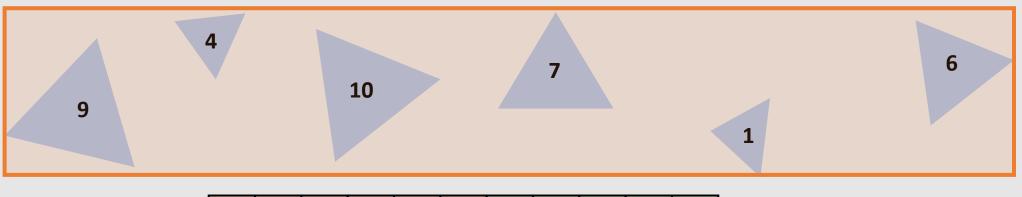

| primitives 1 9 10 7 6 4 5 3 8 2 11 | 11 |
|------------------------------------|----|
|------------------------------------|----|

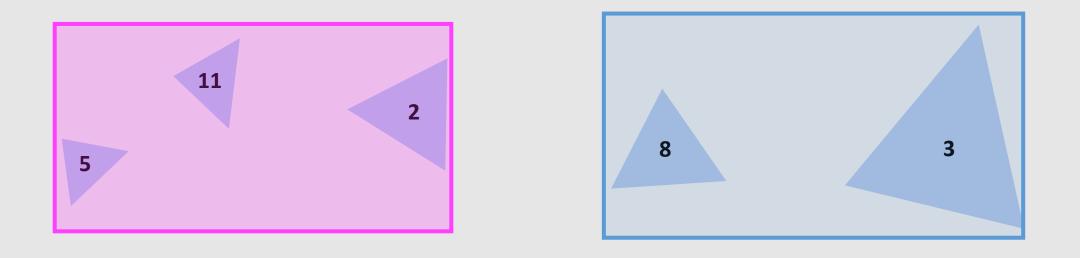

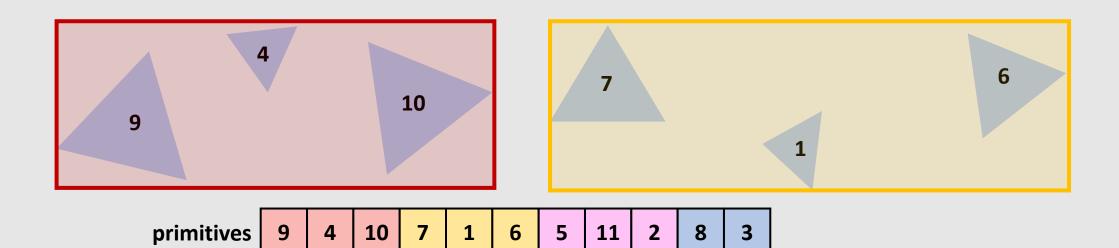

- Sort by partition axis
- Each node saves index start/end range for primitives it is responsible for
  - Combination of children node primitives should match parent node primitives
  - **Example:** all red and yellow primitives encased in orange primitive list
- When partitioning a node along an axis, should only sort for primitives in node's range!
- Storing a BVH in memory requires storing the primitive index order, as well as the start/end indices of each node and their connectivity (parent/child) to the tree.

| primitives | 1 | 2 | 3  | 4 | 5 | 6 | 7 | 8  | 9 | 10 | 11 |
|------------|---|---|----|---|---|---|---|----|---|----|----|
| primitives | 1 | 9 | 10 | 7 | 6 | 4 | 5 | 3  | 8 | 2  | 11 |
| primitives | 9 | 4 | 10 | 7 | 1 | 6 | 5 | 11 | 2 | 8  | 3  |

### Edge Cases

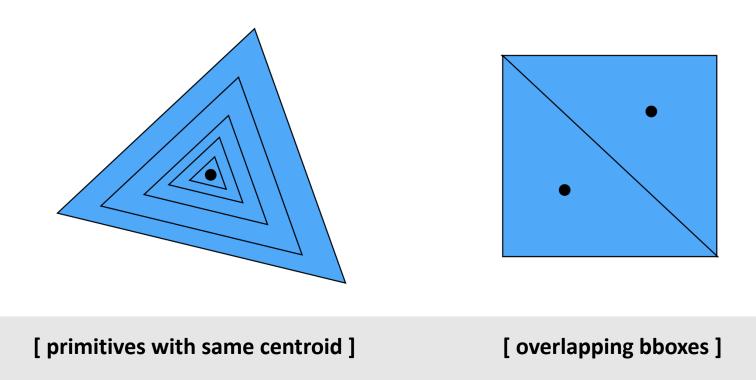

In these cases, pick a random partition

### **BVH** Review

#### **Building the BVH:**

- 1) Pick axis [x,y,z]
  - 1) Sort primitives on axis by centroid
  - 2) Bin primitives (B = 32)
  - 3) Partition primitives by bin along axis
  - 4) Compute SAH, saving best result
- 2) Construct 2 child nodes from best SAH result
- 3) Recurse until few primitives (< 4) left in node

#### **Traversing the BVH:**

- 1) Check if ray hits current node bbox
- 2) If hit, find which child node is closer to ray
- 3) Recurse down closer child
- 4) If the farther child node is closer to the ray than the hit discovered, recurse down the farther child

Traversal cost is  $O(\log(N))$ , same as tree-search

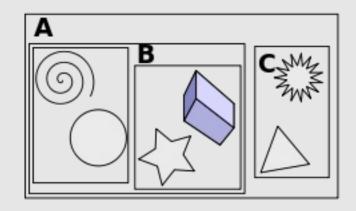

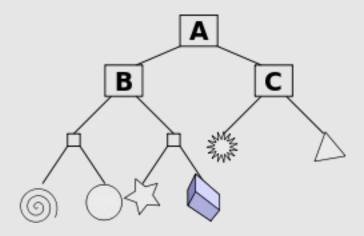

### Axis-Aligned BVH

- What is an axis-aligned BVH?
  - By searching for partitions along the axes [x,y,z], we are constraining ourselves to build partitions with bounding boxes that are axis-aligned
- How do we make a non-axis-aligned BVH?
  - Simple! Just search for partitions that are not constrained to [x,y,z]
    - Easy in theory, difficult in practice
- What are the pros/cons of non-axis-aligned BVH?
  - [+] Better SAH
  - [+] Nodes have less likelihood of having empty space
  - [-] More work to compute partitions
  - [-] Larger intersection cost for non-aligned bboxes
  - [-] More memory overhead

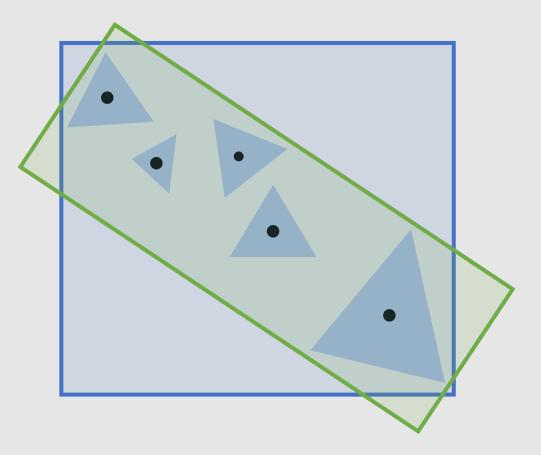

### Axis-Aligned BVH

- Are non-axis-aligned BVHs actually faster?
  - Yes, and no.

$$C = C_{trav} + \frac{S_A}{S_C} N_A C_{tri} + \frac{S_B}{S_C} N_B C_{tri}$$

- Surface area ratio  $\frac{S_A}{S_C}$  decreases with better-fitting bboxes
- Bounding box intersection cost  $C_{trav}$  increases with more compute required to check unaligned bbox
- How to check for intersection with non-axis-aligned bbox?
  - Bbox now has an extra transform matrix *T* taking it from the parent's coordinate space to its own coordinate space
    - Apply the inverse transform to the bbox and ray and compute axis-aligned intersections
  - Larger memory overhead, now need to store the transform with each node

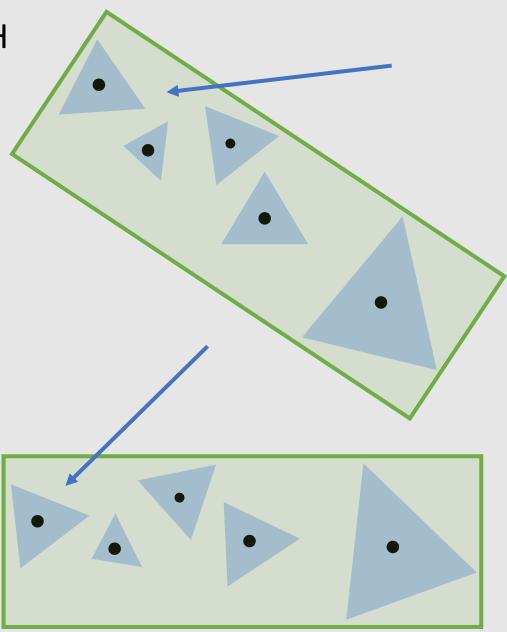

## Ray-Triangle Intersections

### Bounding Volume Hierarchy

• Spatial-Paritioning Structures

### Primitive vs. Spatial

#### • Primitive Partitioning

- Bounding Volume Hierarchy
  - [+] More flexible to geometry
  - [+] Easier to update (animation)
  - [-] Volumes can overlap
  - [-] Unable to terminate on first hit

#### • Spatial Partitioning

- K-D Trees
- Uniform Grid
- Quad/Octree
  - [+] No volume overlap
  - [+] Can terminate on first hit
  - [-] Higher potential for empty space
  - [-] May intersect primitive multiple times

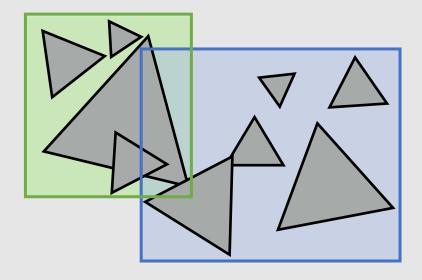

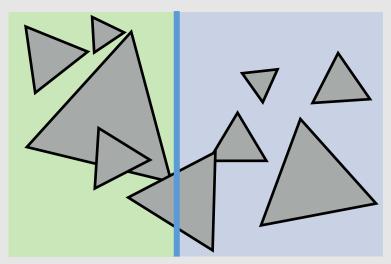

## K-D Trees

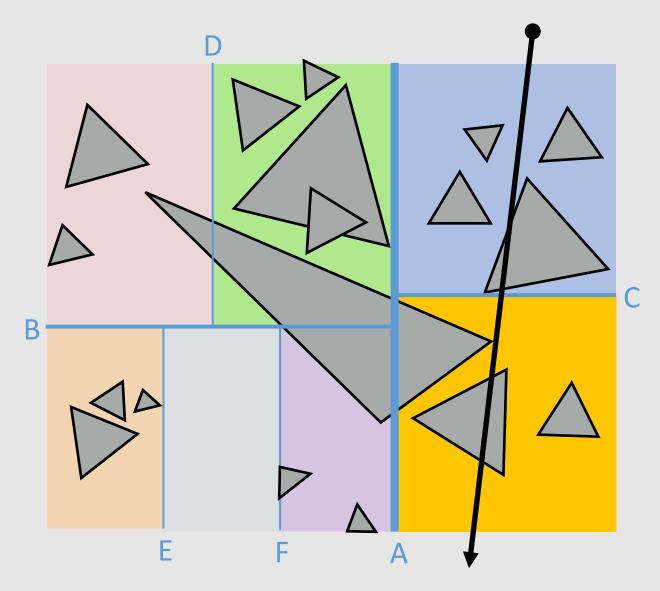

- Recursively partition space via axis-aligned partitioning planes
  - Interior nodes correspond to spatial splits
  - Node traversal proceeds in front-to-back order
  - Unlike BVH, can terminate search after first hit is found
  - Still  $O(\log(N))$  performance

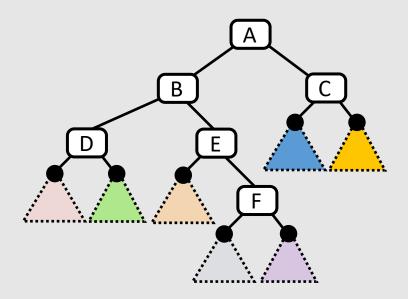

### K-D Trees

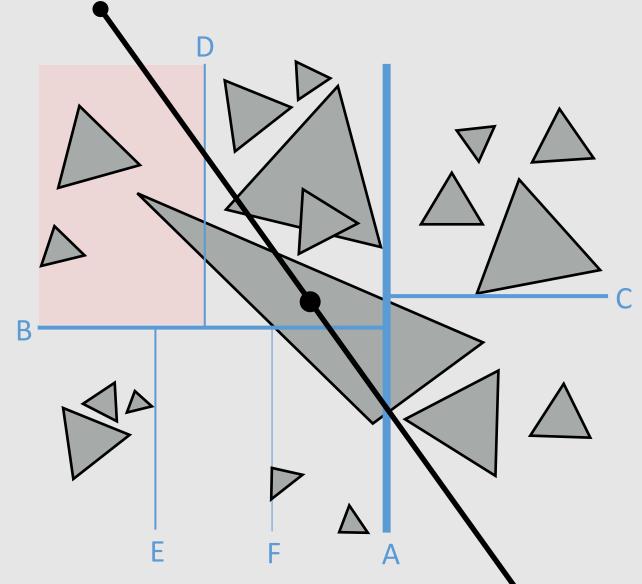

- **Consider:** Triangle 1 overlaps multiple zones
  - Triangle 1 is checked for intersection when checking red zone first
    - Ray intersects triangle 1
    - But triangle 2 is closer
- Requirement: intersection point must lie within zone

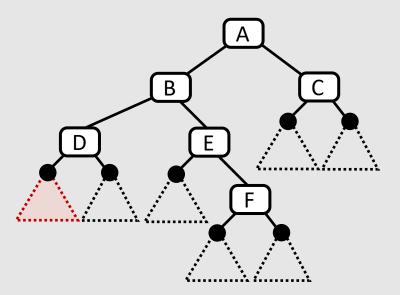

# **Uniform Grid**

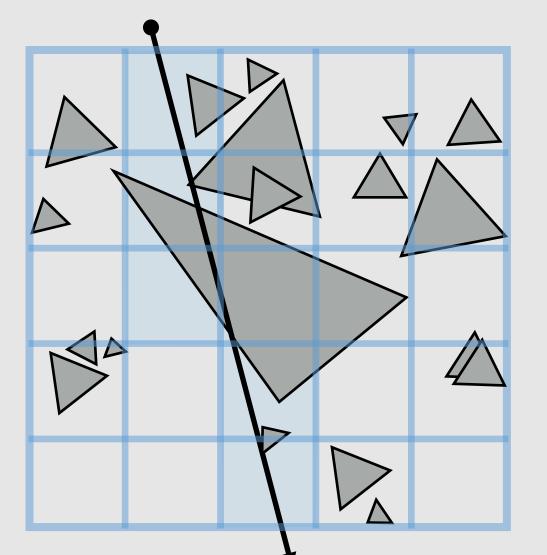

- Partition space into equal sized volumes (volumeelements or "voxels")
- Each voxel contains primitives that overlap
- Walk ray through volume in order
  - Very efficient implementation possible (think: 3D line rasterization)
  - Only consider intersection with primitives in voxels the ray intersects
- What is a good number of voxels?
  - Should be proportional to total number of primitives *N*
  - Number of cells traversed is proportional to  $O(\sqrt[3]{N})$ 
    - A line going through a cube is a cubed root
    - Still not as good as  $O(\log(N))$

## **Uniform Grid**

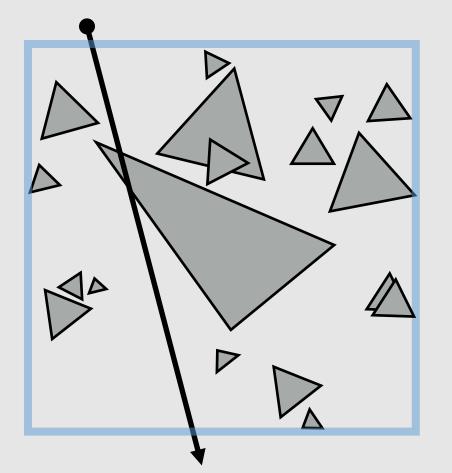

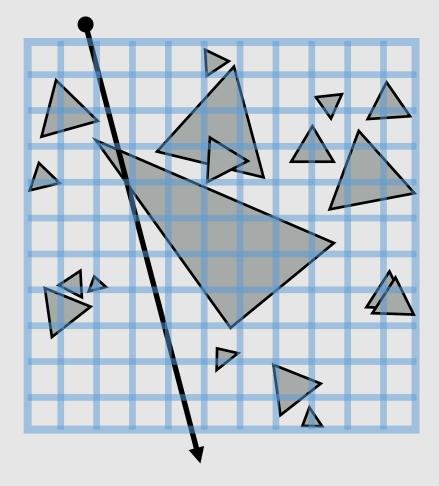

Too few cells Requires checking every primitive Too many cells Walking through a lot of empty space

# **Uniform Grid**

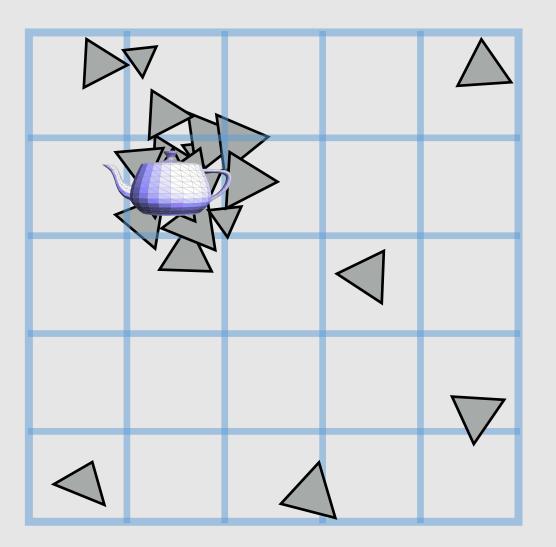

- Uniform grid cannot adapt to non-uniform distribution of geometry in scene
  - Unlike K-D tree, location of spatial partitions is not dependent on scene geometry

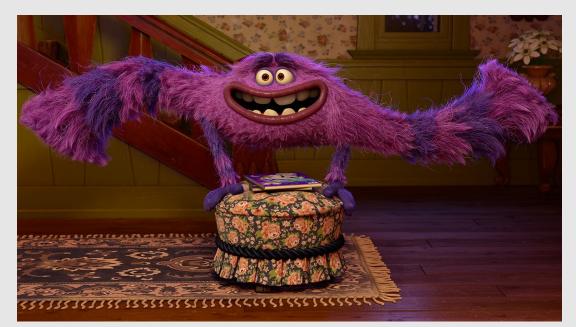

Monsters University (2013) Pixar

### Where Uniform Grids Work

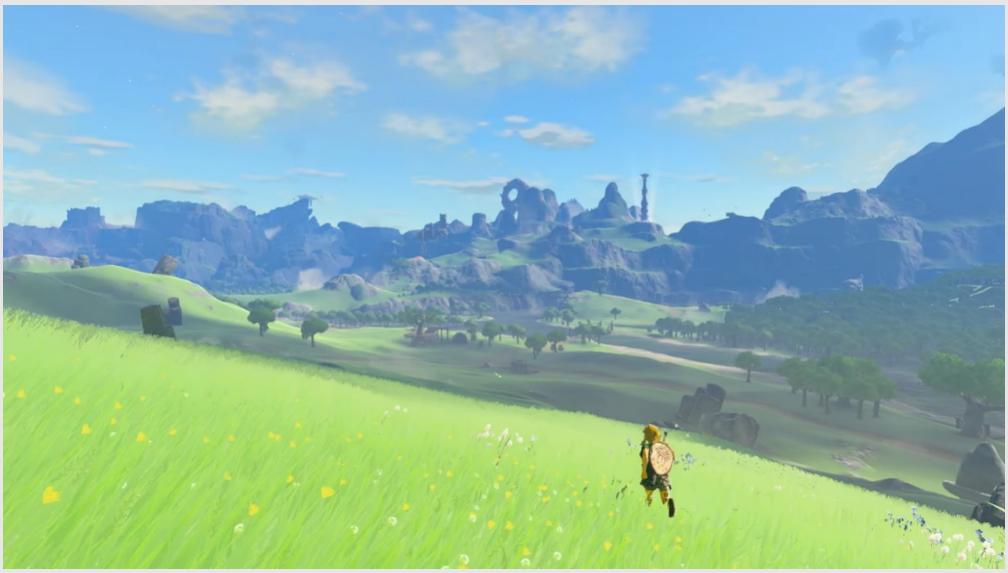

Legend of Zelda: Tears of the Kingdom (2023) Nintendo

## Quad-Tree/Octree

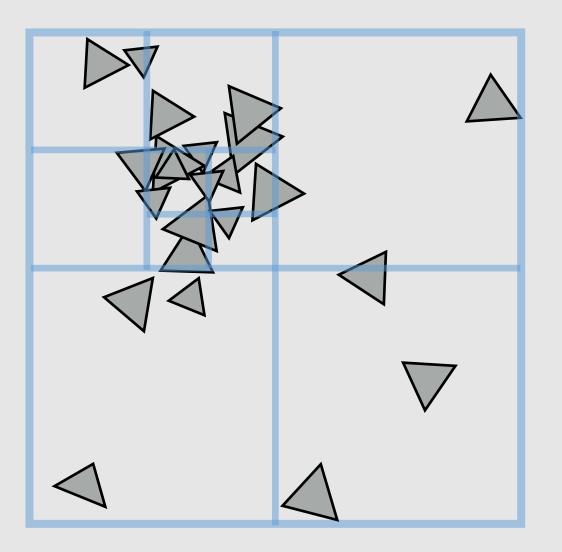

- Like uniform grid, easy to build
- Has greater ability to adapt to location of scene geometry than uniform grid
  - Still not as good adaptability as K-D tree
- **Quad-tree:** nodes have 4 children
  - Partitions 2D space
- Octree: nodes have 8 children
  - Partitions 3D space

### **Spatial Data Structures Review**

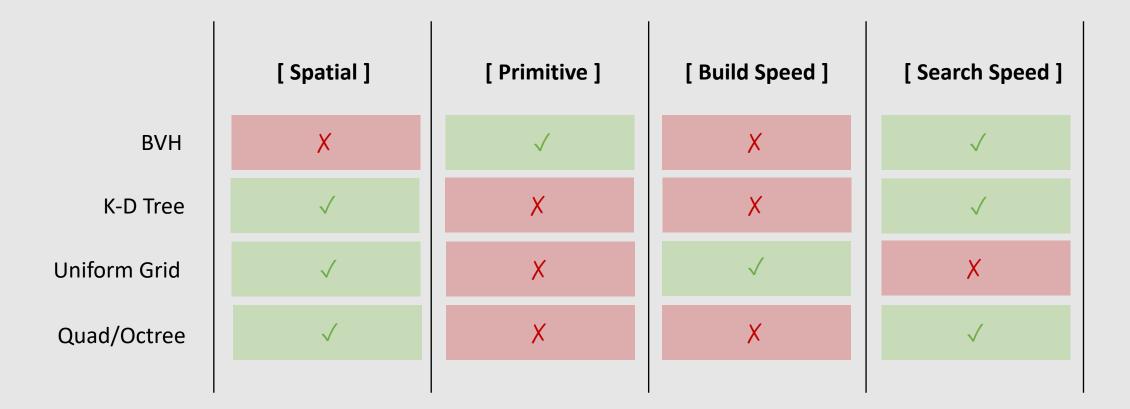